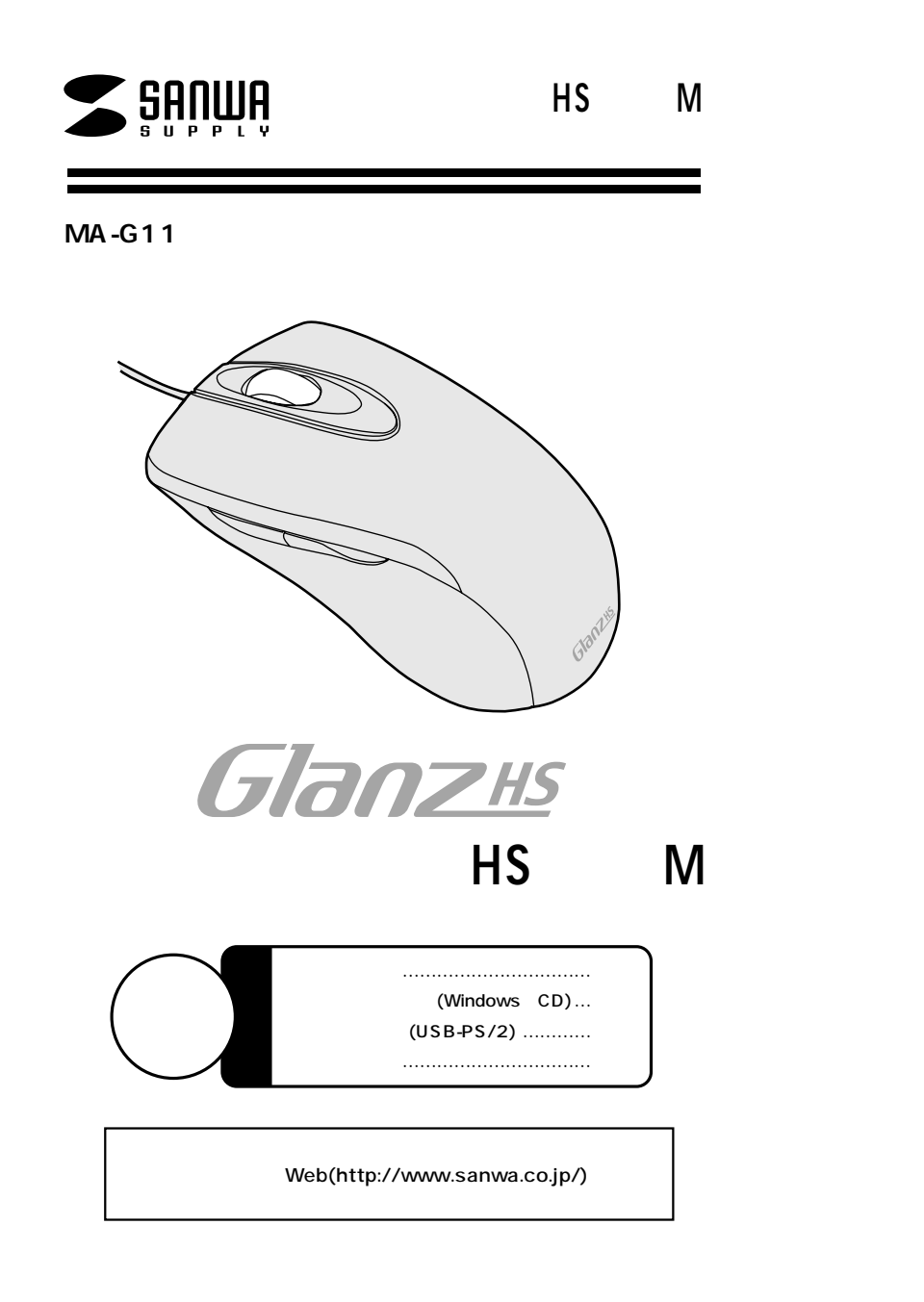

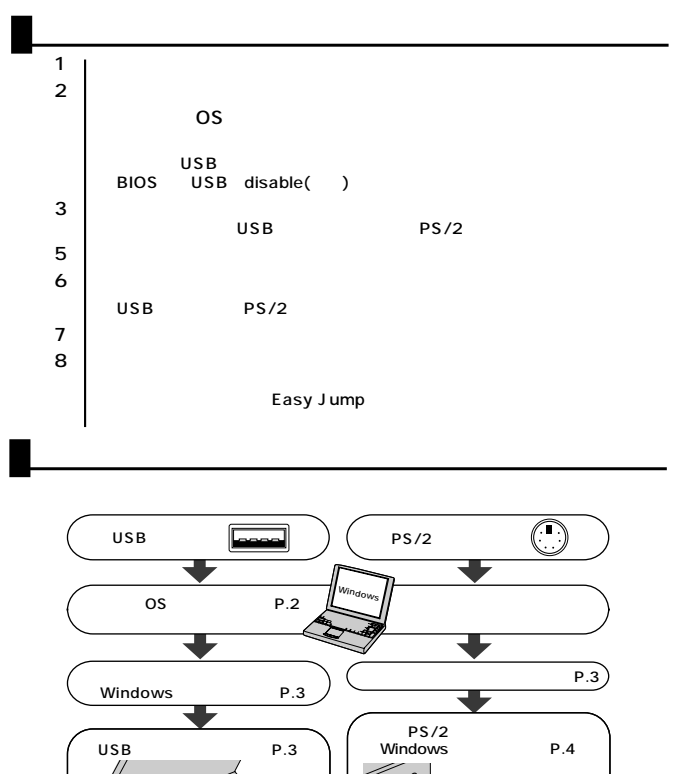

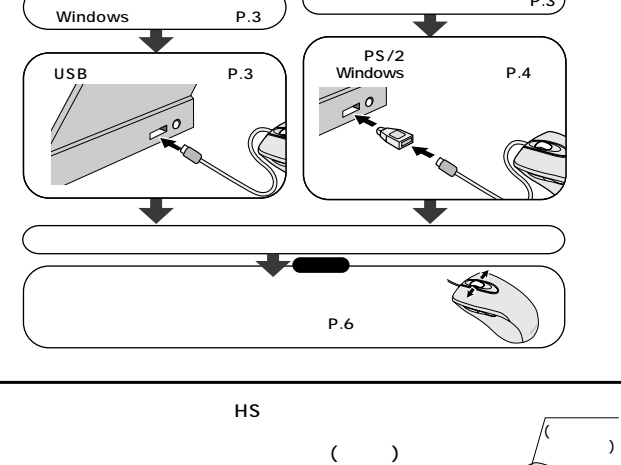

**1**

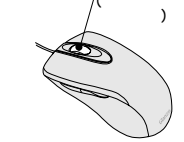

800/400/200

サンワサプライ株式会社

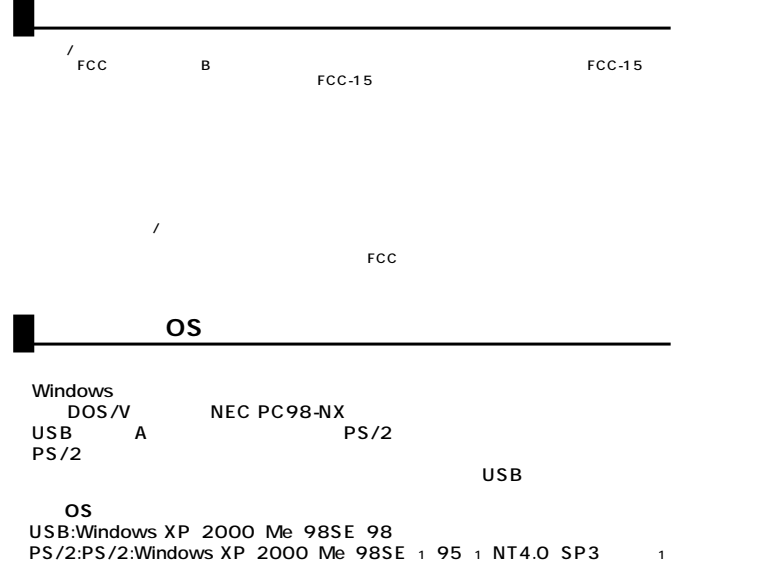

1 IntelliMouse Office97

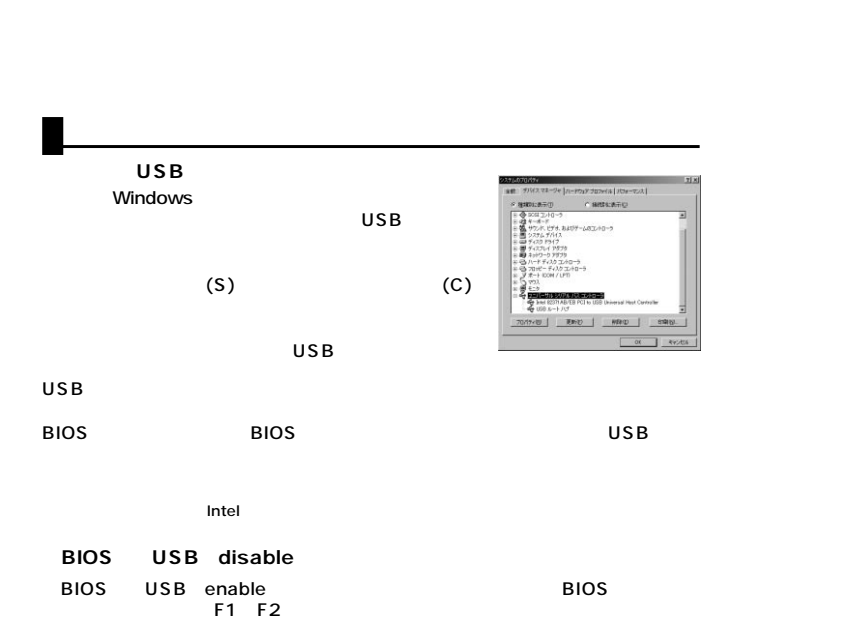

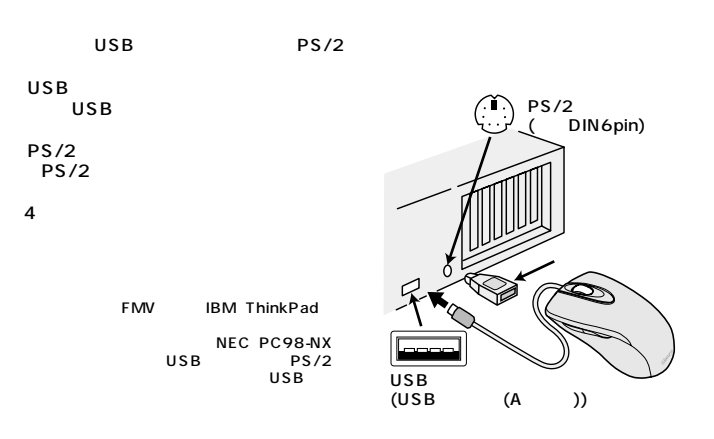

**U S B ポ ート 接 続 の 場 合**

**2 3**

Windows<br>USB

Windows XP 2000 Me

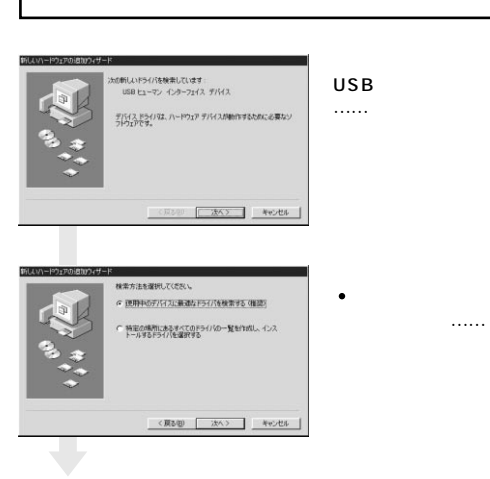

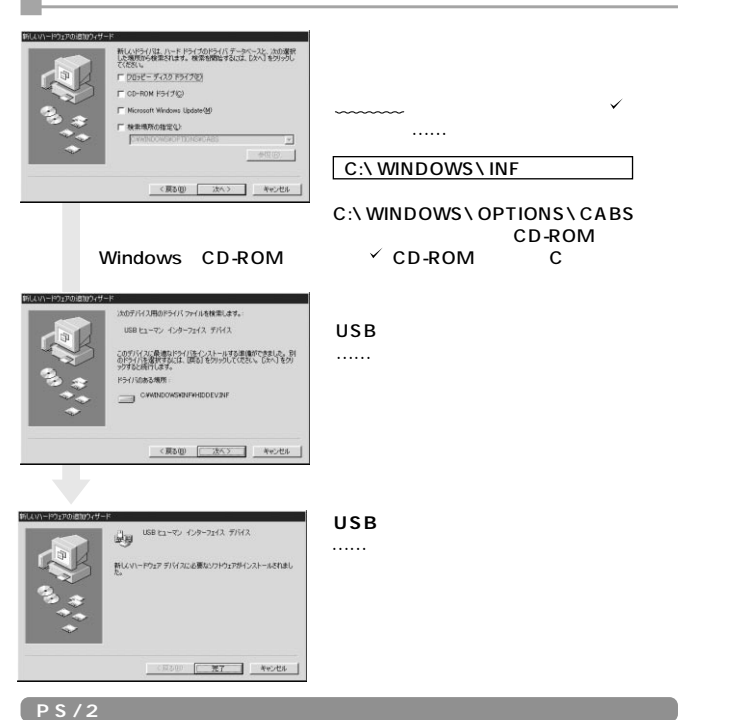

PS/2

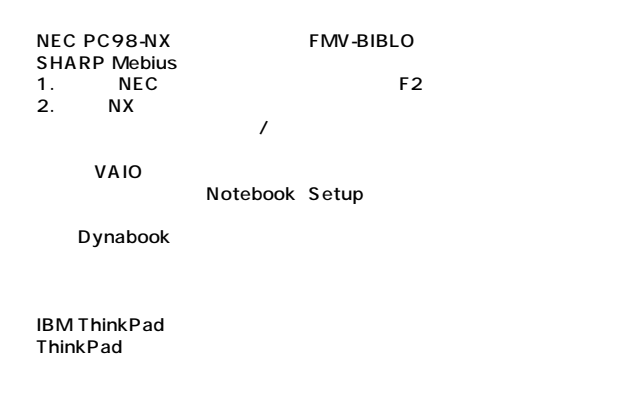

**4 5**

 $\sim$  3 Windows

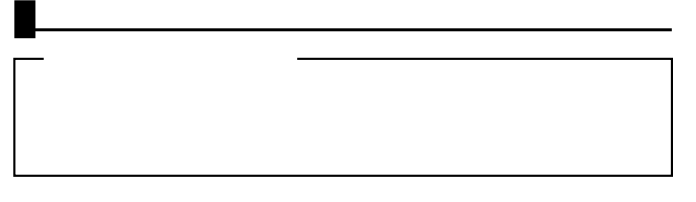

各社PCにあらかじめインストールされている内蔵ポインテ

C

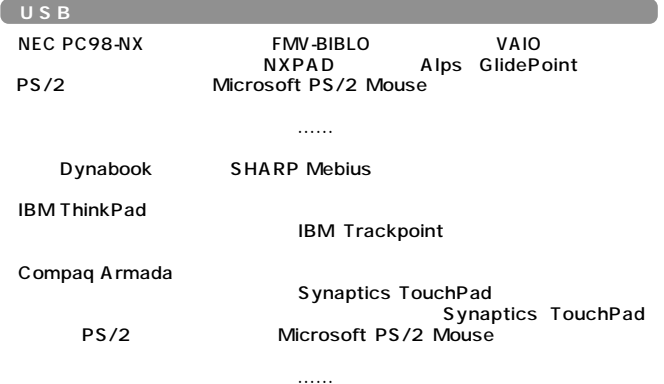

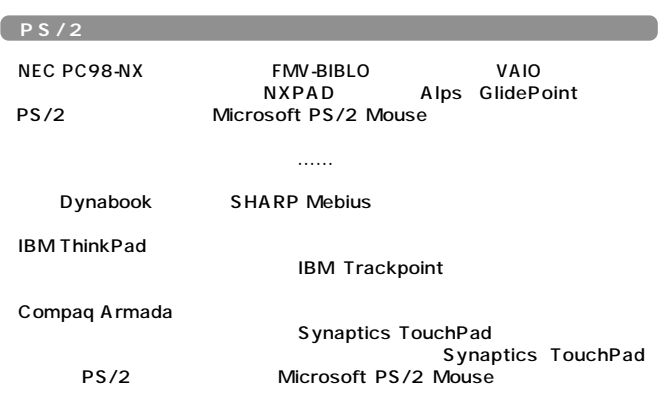

 $\ldots$ …

 $6$ 

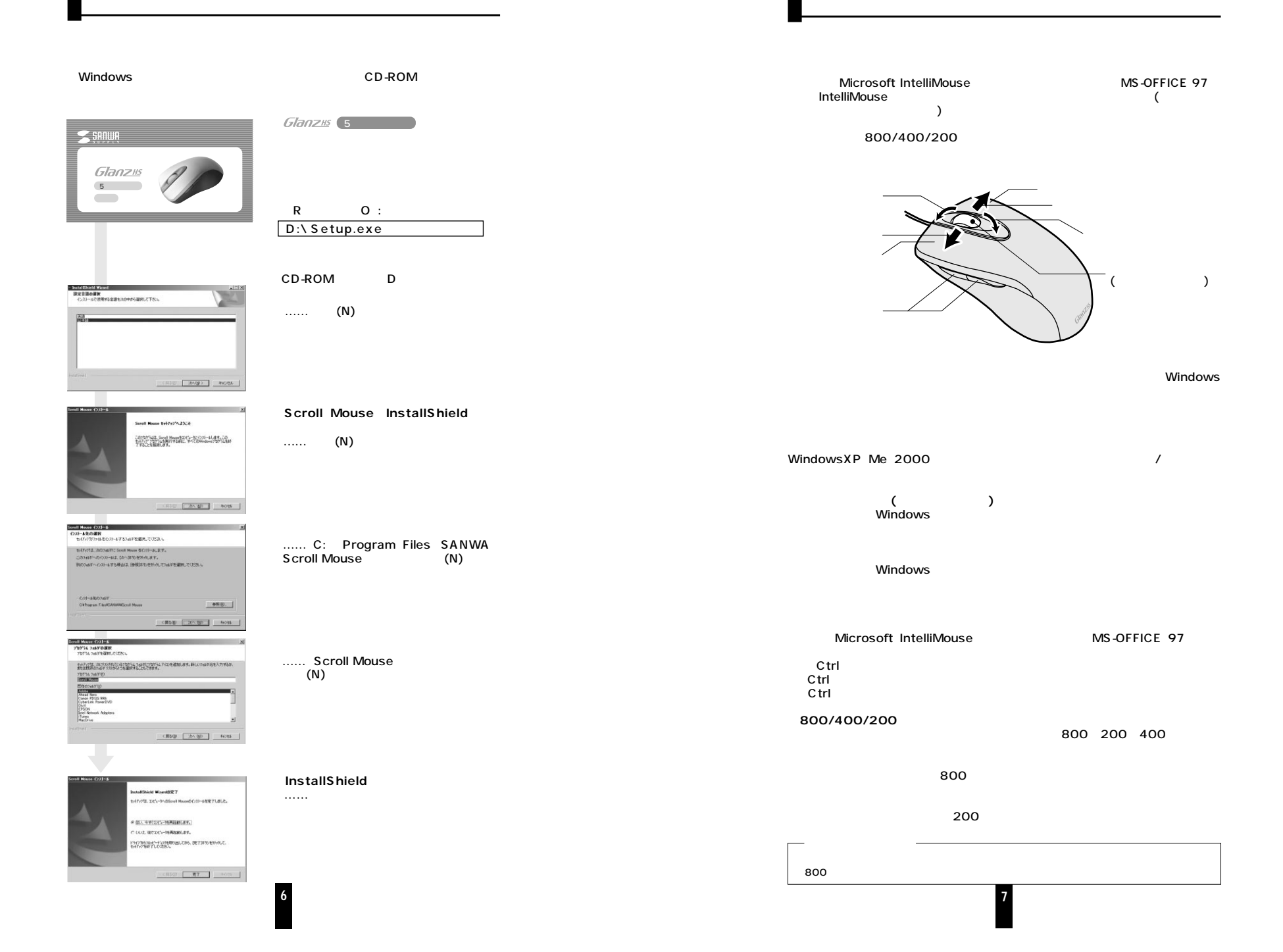

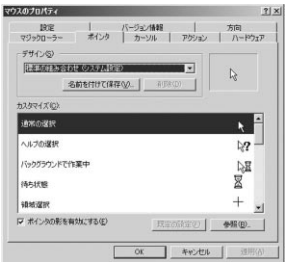

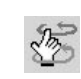

情

đoả

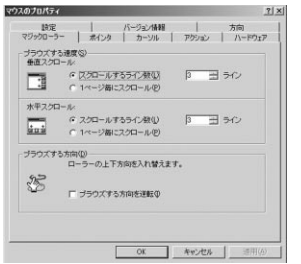

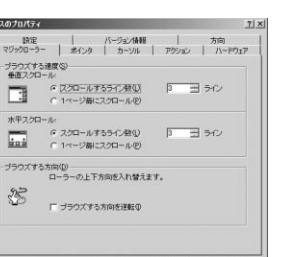

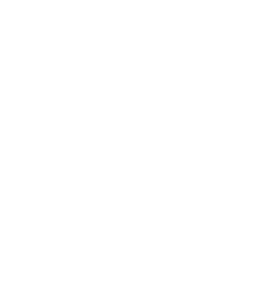

**8 9**

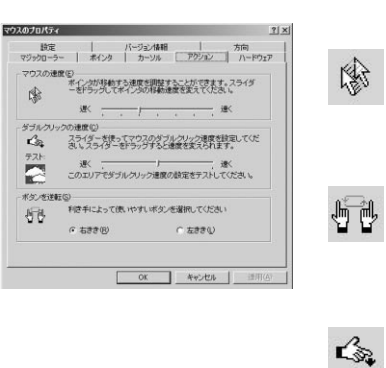

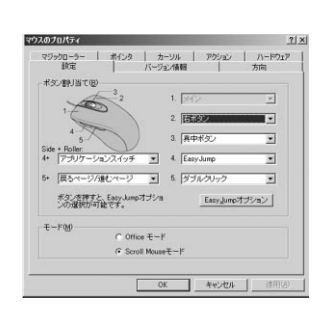

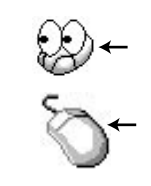

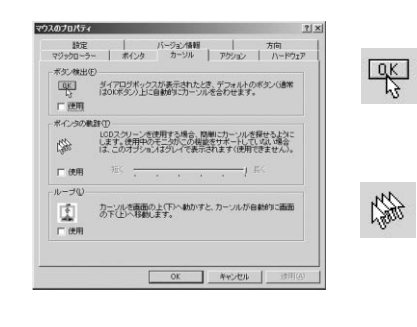

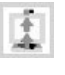

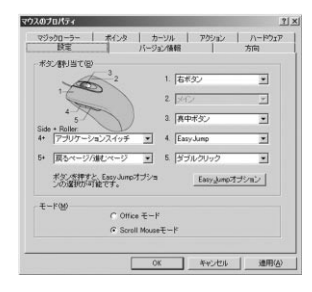

П

## **■Easy Jump**

 $\overline{8}$ 

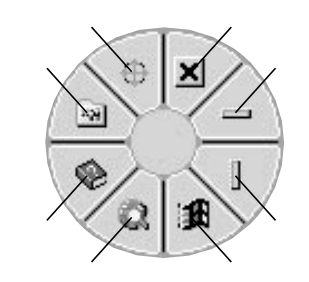

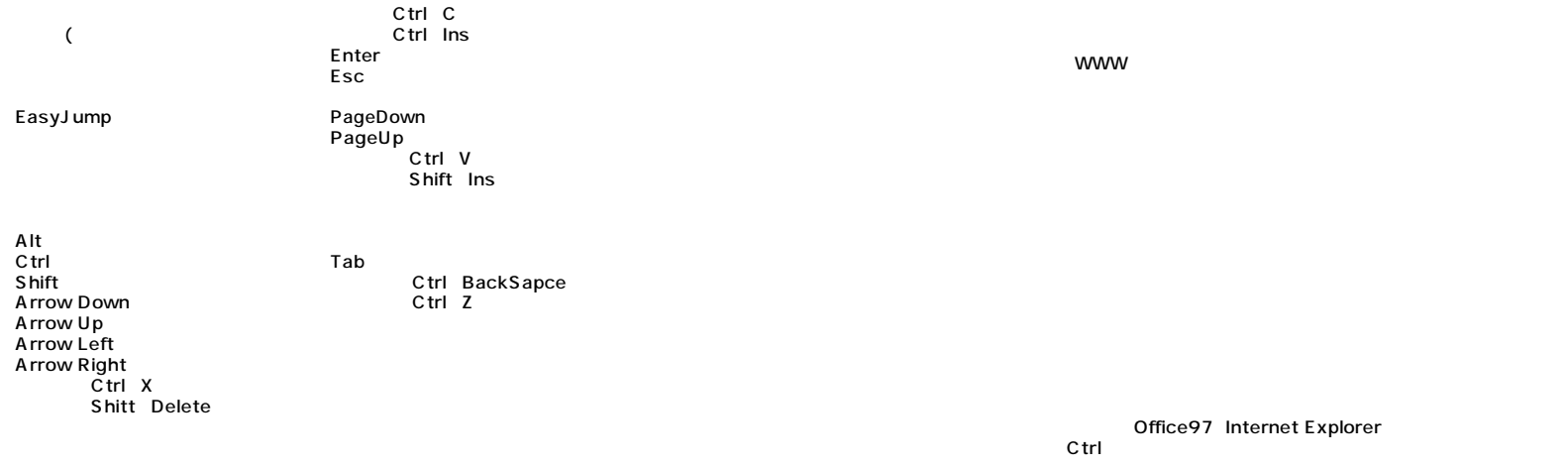

**10 11**

C<sub>trl</sub>

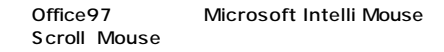

П

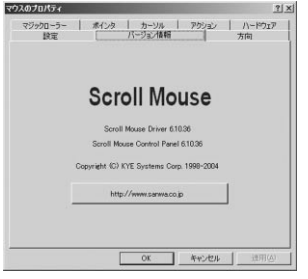

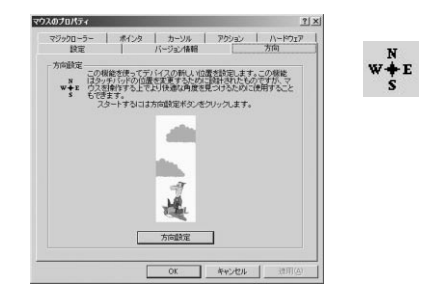

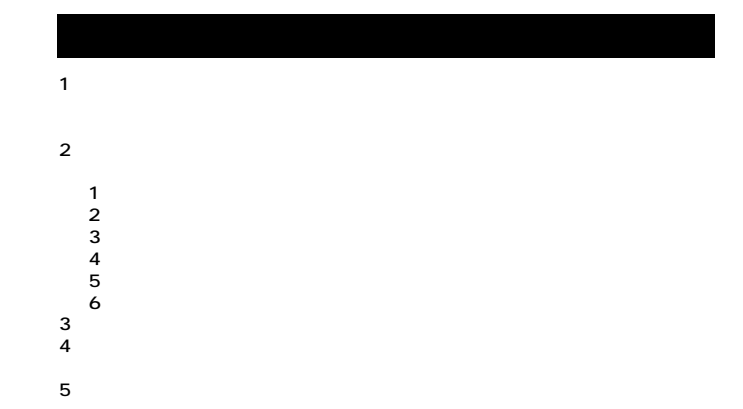

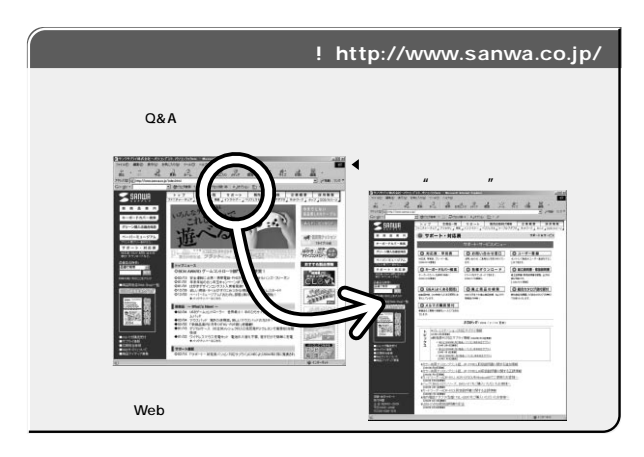

Web(http://www.sanwa.co.jp/)

**Scroll Mouse** 

(P) Scroll Mouse Scroll Mouse

 $\circledS$ 

**12**

サンワサプライ株式会社

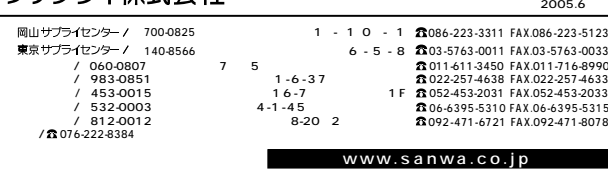

05/06/FWDaT